## Seguidillas en eco

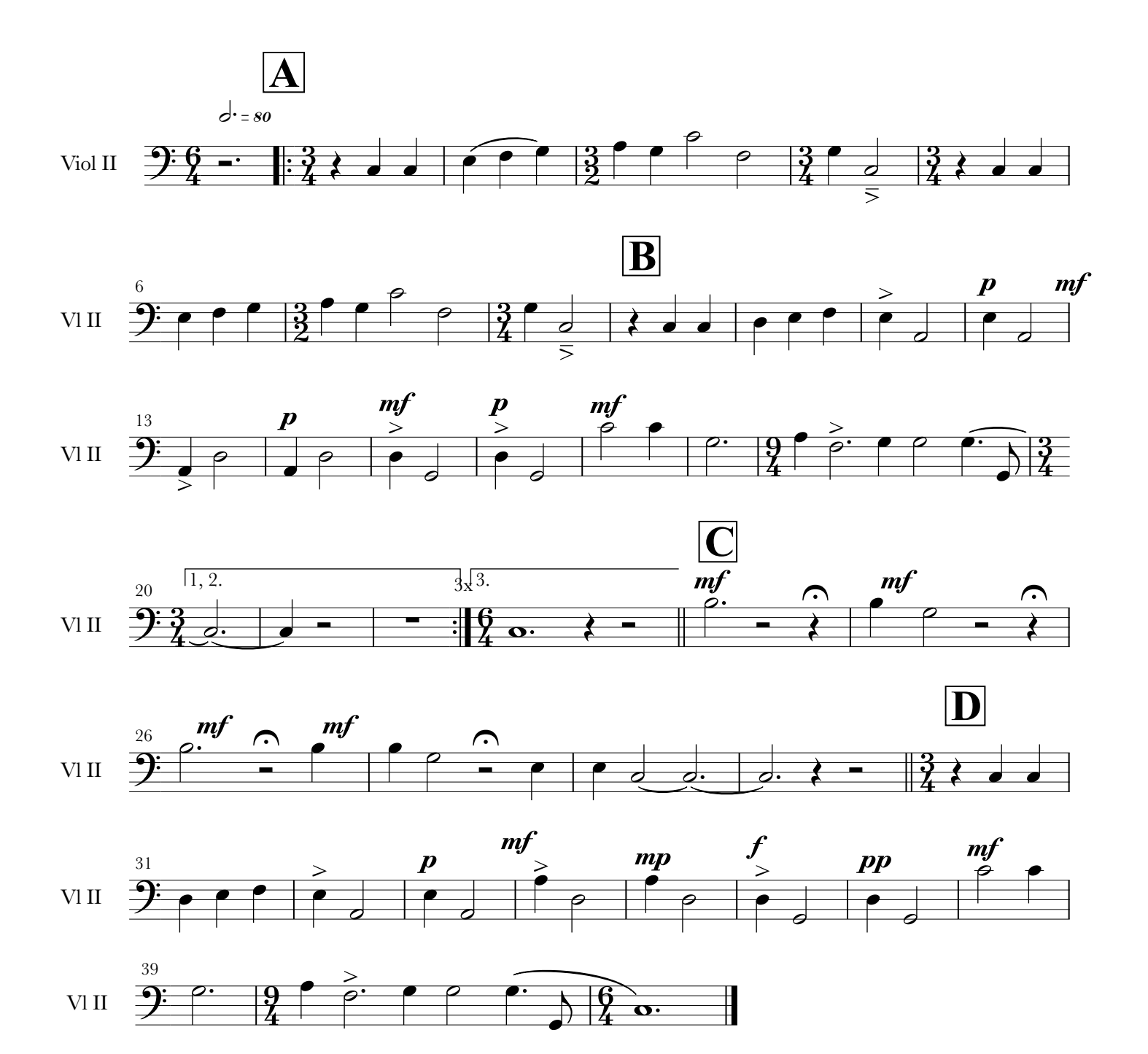